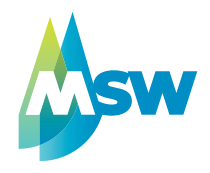

# **Netzrichtlinie**

Nr. 8

# Technische Mindestanforderungen für den Anschluss von festinstallierten Ladeeinrichtungen für Elektrofahrzeuge am Mittelspannungsnetz

gültig ab: 03/2022

Geltungsbereich:

Meißener Stadtwerke GmbH Karl-Niesner-Straße 1 01662 Meißen

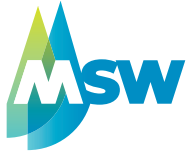

# **Technische Mindestanforderungen für den Anschluss von festinstallierten Ladeeinrichtungen für Elektrofahrzeuge am Mittelspannungsnetz**

# **1 Allgemeine Vorgaben**

## **1.1 Normen**

Beim Anschluss und Aufbau von Ladeeinrichtungen für Elektrofahrzeuge am Mittelspannungsnetz sind die Technischen Anschlussbedingungen des Netzbetreibers und insbesondere die aktuellen Normen VDE AR N 4110, DIN EN 61000-3-2, DIN EN 61000-3- 12 und die D-A-CH-CZ-Richtlinie "Technische Regeln zur Beurteilung von Netzrückwirkungen" zu berücksichtigen.

## **1.2 Melde- und Zustimmungspflicht**

Der Anschluss von Ladeeinrichtungen für Elektrofahrzeuge ist anzumelden. Der Anschluss und die konkrete Ausführung der Anlage kann durch den Netzbetreiber von deren Steuerbarkeit abhängig gemacht werden.

## **1.3 Verbrauchsprofile**

Bei der Anmeldung festinstallierter Ladeeinrichtungen ist anzugeben, welchem Verbrauchsverhalten die Anlage unterliegt:

- a) Ungesteuerte Verbrauchseinrichtung
- b) Steuerbare Verbrauchseinrichtung (sVE) durch Netzbetreiber

Voraussetzungen:

- Separater Zählerplatz (s. Punkt 3.)
- Steuerbarkeit der Ladeeinrichtung (s. Punkt 4.)
- c) Steuerbare Verbrauchseinrichtung innerhalb der Kundenanlage durch Einsatz von kundeneigenen Energiemanagementsystemen (EMS)

Voraussetzungen:

- Anmeldung des EMS beim Netzbetreiber
- Ggf. Anpassung des Netzanschlusses nach Überprüfung durch den Netzbetreiber aufgrund eines erhöhten Belastungsgrades m > 0,7 (m = 0,7 bei EVU-Last); eventuell entstehende Kosten für die Anpassung des Netzanschlusses sind durch den Anschlussnehmer zu tragen

# **2 Betriebsverhalten**

## **2.1 Symmetrie**

Am Netzverknüpfungspunkt sind die Vorgaben zur Symmetrie gemäß VDE AR N 4110 einzuhalten.

Der Netzbetreiber behält sich die messtechnische Überprüfung der maximalen Unsymmetrie am Netzverknüpfungspunkt sowie entsprechende Beauflagungen bei Nichteinhaltung vor.

## **2.2 Wirkleistungssteuerung**

Auf Anforderung des Netzbetreibers ist die Wirkleistungssteuerung gemäß Abschnitt 4 umzusetzen.

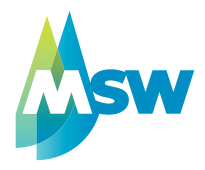

#### **2.3 Blindleistungsfahrweise**

Für AC-Ladeeinrichtungen ist ein cos φ > 0,95 induktiv einzuhalten.

Für DC-Ladeeinrichtungen mit einer maximale Gesamtentnahmeleistung aus dem Netz ≥ 100 kW ist die Blindleistungssteuerung gemäß Abschnitt 4 umzusetzen.

Für DC-Ladeeinrichtungen mit einer maximalen Gesamtentnahmeleistung aus dem Netz < 100 kW sind die Blindleistungsvorgaben gemäß Netzrichtlinie Nr. 9 "Technische Mindestanforderungen für den Anschluss von festinstallierten Ladeeinrichtungen für Elektrofahrzeuge am Niederspannungsnetz" umzusetzen.

# **3 Aufbau Zählerplatz**

Es gelten die Bedingungen der TAB Mittelspannung des Netzbetreibers. Der Anschluss von Ladeeinrichtungen ist an neuen oder bestehenden Anschlussnutzeranlagen möglich. Für steuerbare Ladeeinrichtungen sowie für Ladeeinrichtungen, die von externen Dienstleistern betrieben werden, sind immer separate Zählstellen erforderlich.

Separate Abstimmungen mit dem Netzbetreiber zum Messkonzept sind erforderlich, wenn

- Strom aus Erzeugungsanlagen oder Speicher in die Ladung einbezogen oder
- Rückspeisungen aus der Fahrzeugbatterie in das Netz vorgenommen werden sollen.

# **4 Technische Ausführung der Wirk- und Blindleistungssteuerung**

#### **4.1 Verantwortlichkeiten / Zuständigkeiten**

Die grundsätzlichen Festlegungen zu Verantwortlichkeiten, Zutrittsregelungen und Kostentragung im Kontext Störungsbeseitigung sind im Dokument "Auftrag zur Lieferung, Inbetriebnahme und Betriebsführung der Fernwirktechnik zur Steuerung und Überwachung der kundeneigenen Übergabestation" geregelt.

Störungen an technischen Einrichtungen zur ferngesteuerten Reduzierung der Wirkleistung sind, sofern im Eigentum des Anlagenbetreibers, durch diesen unverzüglich zu beseitigen. Bei Einsatz von Fernwirktechnik (FWA) obliegt, wenn nicht anders vereinbart, die Störungsaufklärung und -beseitigung an der FWA dem Netzbetreiber.

Bei Störungen an technischen Kommunikationsverbindungen oder an systemrelevanten Komponenten muss bei Bedarf der Anlagenbetreiber auch die vom Netzbetreiber telefonisch übermittelten Anweisungen zur Leistungsanpassung umsetzen.

Soweit gesetzliche, technische oder wirtschaftliche Bedingungen eine technische Veränderung an der Gerätetechnik erforderlich machen (z.B. einen Austausch von Geräten, eine Parametrierung oder ein Release-Update der Geräte bzw. der verwendeten Software), ist der Anlagenbetreiber zur Durchführung und Mitwirkung verpflichtet. Eventuell anfallende Aufwendungen beim Anlagenbetreiber können nicht entschädigt werden.

Der Netzbetreiber haftet für Schäden, die auf Arbeiten an der Gerätetechnik zurückzuführen sind, entsprechend der Haftungsregelung in den Allgemeinen Geschäftsbedingungen Netzanschluss und Anschlussnutzung Strom in der jeweils gültigen Fassung. Diese Regelungen sind Bestandteil der zwischen dem Anlagenbetreiber und dem Netzbetreiber bestehenden vertraglichen Regelungen zum Netzanschluss bzw. zur Anschlussnutzung.

Die Vorgaben zum statischen Blindleistungsverhalten können jederzeit vom Netzbetreiber im Rahmen der Grenzen der VDE-AR-N 4110 geändert werden. Neue Anforderungen werden dem Anlagenbetreiber schriftlich angezeigt und sind innerhalb von 4 Wochen einzustellen. Der Netzbetreiber behält sich eine Überprüfung des geänderten Anlagenverhaltens vor.

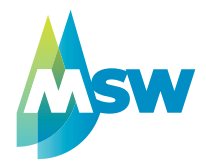

#### **4.2 Grundsätzliche Anforderungen**

Der Anlagenbetreiber als auch der Netzbetreiber sind berechtigt, in gegenseitiger Abstimmung die Funktion des Wirk- und Blindleistungsmanagements vor und nach der Inbetriebsetzung der Anlage zu testen. Der Anlagenbetreiber hat dafür nach Möglichkeit eine Mindestladeleistung von 10 % der angemeldeten Netzanschlusskapazität bereitzustellen.

Veränderungen an der technischen Einrichtung (Fernwirkschrank und darin eingesetzte Komponenten) dürfen ausschließlich vom Netzbetreiber durchgeführt oder beauftragt werden.

Der Anschluss anderer als hier beschriebener Komponenten (RJ45-Kabel für RS232- Anschluss) an Schnittstellen der Fernwirktechnik durch den Anlagenbetreiber ist nicht zulässig.

#### **4.3 Wirkleistungsmanagement**

Die Vorgabe zur Reduzierung der Bezugsleistung wird als prozentualer Sollwert bezogen auf die vertraglich vereinbare Netzanschlusskapazität vorgegeben. Die Sollwerte sind grundsätzlich stufenlos (Auflösung 1%) umzusetzen, wobei in begründeten, technologisch bedingten Fällen eine Umsetzung fester Sollwertstufen zulässig ist.

Der Anlagenbetreiber ist verpflichtet, die durch den Netzbetreiber vorgegebene Reduzierung der Bezugsleistung unverzüglich (innerhalb von 60 Sekunden nach Empfang des Signals) im vollen Umfang vorzunehmen und so lange zu halten, bis er vom Netzbetreiber andere Vorgaben erhält.

#### **4.4 Aktives Blindleistungsmanagement**

Das aktive Blindleistungsmanagement erfolgt auf Basis von Sollwertvorgaben. Die vorgegebene Kennlinie bzw. der vorgegebene Blindleistungswert sind immer am Verknüpfungspunkt einzuhalten.

Bezüglich der Blindleistungsvorgaben gilt folgende Vorzeichen-Konvention: Positive Sollwerte bezeichnen induktive Blindleistung (spannungssenkend), negative Sollwerte bezeichnen kapazitive Blindleistung (spannungssteigernd).

Es ist die Umschaltmöglichkeit von der Standardkennlinie auf einen Q-Sollwert vorzusehen. Der Q-Sollwert wird protokollbasiert in der Einheit MVAr vorgegeben. Der Blindleistungswert ist an der Anlage innerhalb von maximal 4 Minuten nach Vorgabe einzustellen (Einschwingzeit). Es kann jederzeit ein neuer Vorgabewert übermittelt werden. Der Stellbereich der Blindleistung (Anlage 2) entspricht den Vorgaben der VDE-AR-N 4110.

Falls ein Sollwert außerhalb des geforderten Stellbereichs vorgegeben wird oder falls aufgrund geänderten Bezugsverhaltens der Stellbereich dahingehend verkleinert wird, dass der Sollwert außerhalb des Stellbereiches liegt, kann die Ladeeinrichtung die Blindleistungsabgabe oder -aufnahme auf die Höhe des geforderten Stellbereiches reduzieren. Weiterhin ist jedoch der geforderte Sollwert als Zielvorgabe gültig, so dass bei sich vergrößerndem Stellbereich durch Lastzunahme die Blindleistungsabgabe bzw. -aufnahme der Zielvorgabe folgen soll. Dieses Verhalten ist in Anlage 2 (Bild 2) dargestellt.

Die Rückschaltung von Q-Sollwertvorgabe auf Standardkennlinie ist durch den Befehl zur Sollwertdeaktivierung (Anlage 3, Befehl <Reglermodus Q Aus>) entsprechend vorzusehen.

#### **4.5 Verhalten bei Kommunikationsausfall zwischen FWA und Steuerung der Ladeeinrichtung**

Kommunikationsausfälle zur FWA sind durch die Steuerung der Ladeeinrichtung zu erfassen und zu dokumentieren (z. B. über interne Ereignisliste). Das in den nachfolgenden Punkten beschriebene Anlagenverhalten ist zu gewährleisten.

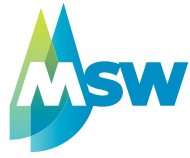

Bei aktivem Wirkleistungsmanagement ist der zuletzt angewiesene Wirkleistungssollwert weiterhin umzusetzen.

Bezüglich der Umsetzung des Blindleistungsmanagements wird vorgegeben, dass die zuletzt geforderte Fahrweise (Kennlinienvorgabe, Q-Sollwertvorgabe entsprechend Stellpotential) beizubehalten ist.

Nach Beseitigung der Kommunikationsstörung und Wiederaufbau der Verbindung muss die Steuerung der Ladeeinrichtung automatisch ein Abbild des aktuellen Anlagenzustandes an die FWA übertragen.

#### **4.6 Technische Umsetzung**

Die Umsetzung des Wirk- und Blindleistungsmanagements erfolgt mittels Fernwirkanlage (FWA). In ferngesteuerten Kundenstationen (KSt) ist die zur Fernsteuerung vorgesehene FWA für den Datenaustausch mit der Steuerungstechnik der Ladeeinrichtung zu nutzen.

In bestehenden KSt ohne Fernsteuerung ist durch den Anlagenbetreiber eine vom Netzbetreiber standardisierte Gateway-FWA zur Protokollumsetzung der in Anlage 3 gelisteten Datenpunkte nachzurüsten.

Der gesamte für Wirk- und Blindleistungsmanagement erforderliche Datenaustausch (Messwerte, Meldungen, Befehle und Sollwerte) zwischen FWA und Steuerung der Ladeeinrichtung erfolgt über das serielle Protokoll IEC 60870-5-101. Es gelten die Standard-Datenpunktliste (Anlage 3) und die erweiterten Angaben zur Interoperabilität (Anlage 4).

Am Netzanschlusspunkt sind durch eine geeignete Messeinrichtung folgende Messwerte zu erfassen: Leiter-Leiter-Spannung U31, Leiterstrom I2, Wirkleistung P, Blindleistung Q. Die Angabe der Leistungsflussrichtung erfolgt nach dem Verbraucherzählpfeilsystem.

Die o. g. Messwerte werden mit der Kennung "spontan" über das serielle Protokoll IEC 60870-5-101 an die FWA übertragen, wenn die an der erfassenden Stelle einstellbaren Schwellen (1 % - 5 % Messbereich) überschritten werden.

Im Falle einer gestörten Messwerterfassung ist der letzte erfasste Wert mit entsprechenden Qualitäts-bits (Überlauf, ungültig) zu übertragen. Die Verwendung von Ersatzwerten ist nicht vorgesehen.

Ein Befehl/Sollwert als Regelvorgabe für die Ladeinrichtung wird nur einmalig ausgegeben. Die Ladeinrichtung ist mit diesen Vorgabewerten zu betreiben bzw. muss sich gemäß den Vorgaben der technischen Anschlussbedingungen verhalten, solange bis eine neue Vorgabe mit geändertem Wert übergeben wird.

Im Zusammenhang mit der Ausführung der fernsteuerbaren Kundenstation gilt die Werknorm TN U 1.3.02 "Errichtungsgrundsätze von Umspannstationen - Fernsteuerung von Übergabestationen" des Netzbetreibers.

Die erforderliche Fernwirktechnik ist zusammen mit der fernsteuerbaren Kundenstation nach Vorgaben des Netzbetreibers zu planen, zu erwerben und zu installieren. Die Kosten für die Fernwirktechnik trägt der Kunde. Die Kommunikationsanbindung an die Leitstelle des Netzbetreibers, Parametrierung, Inbetriebnahme, Betriebsführung und Störungsbeseitigung sind Leistungsumfang des Netzbetreibers und in den im Dokument "Auftrag zur Lieferung, Inbetriebnahme und Betriebsführung der Fernwirktechnik zur Steuerung und Überwachung der kundeneigenen Übergabestation" ausgewiesenen Kosten enthalten.

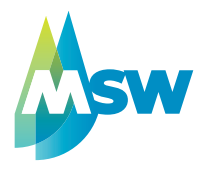

# **Anlage 1 Statische Blindleistungsvorgaben (Kennlinien)**

Festinstallierte Ladeeinrichtungen für Elektrofahrzeuge am Mittelspannungsnetz müssen sich am Netzanschlusspunkt entsprechend der in Bild 1 dargestellten und in Tabelle 1 beschriebenen Q(P)- Kennlinie verhalten.

Die aus den Kennlinien resultierenden Blindleistungswerte müssen innerhalb von 4 min automatisch erreicht werden.

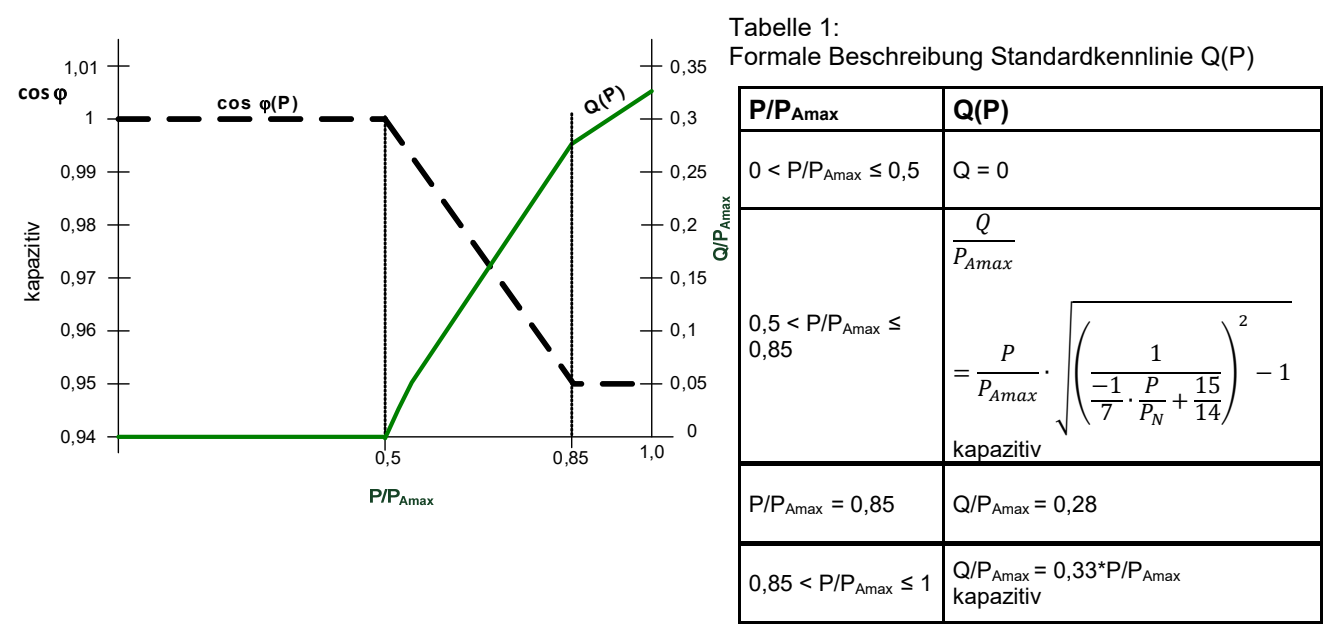

**Bild 1** Q = f(P/PAmax)-Kennlinie für festinstallierte Ladeeinrichtungen für Elektrofahrzeuge am Mittelspannungsnetz

# **Anlage 2 Stellbereich der Blindleistung**

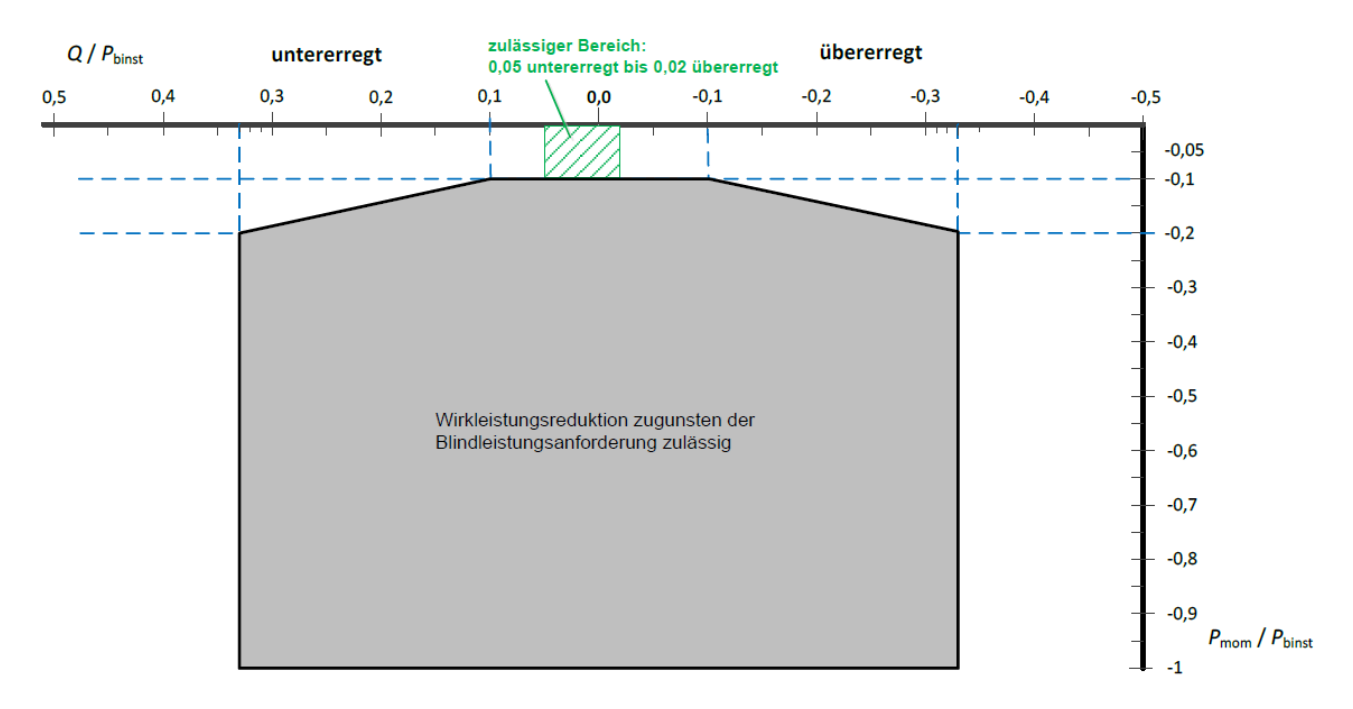

**Bild 2** Geforderter Stellbereich der Blindleistung für festinstallierte Ladeeinrichtungen für Elektrofahrzeuge am Mittelspannungsnetz

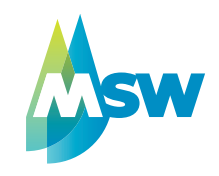

# **Anlage 3 Standard-Datenpunktliste für Wirk- und Blindleistungsmanagement für festinstallierte Ladeeinrichtungen für Elektrofahrzeuge am Mittelspannungsnetz (IEC 60870-5-101)**

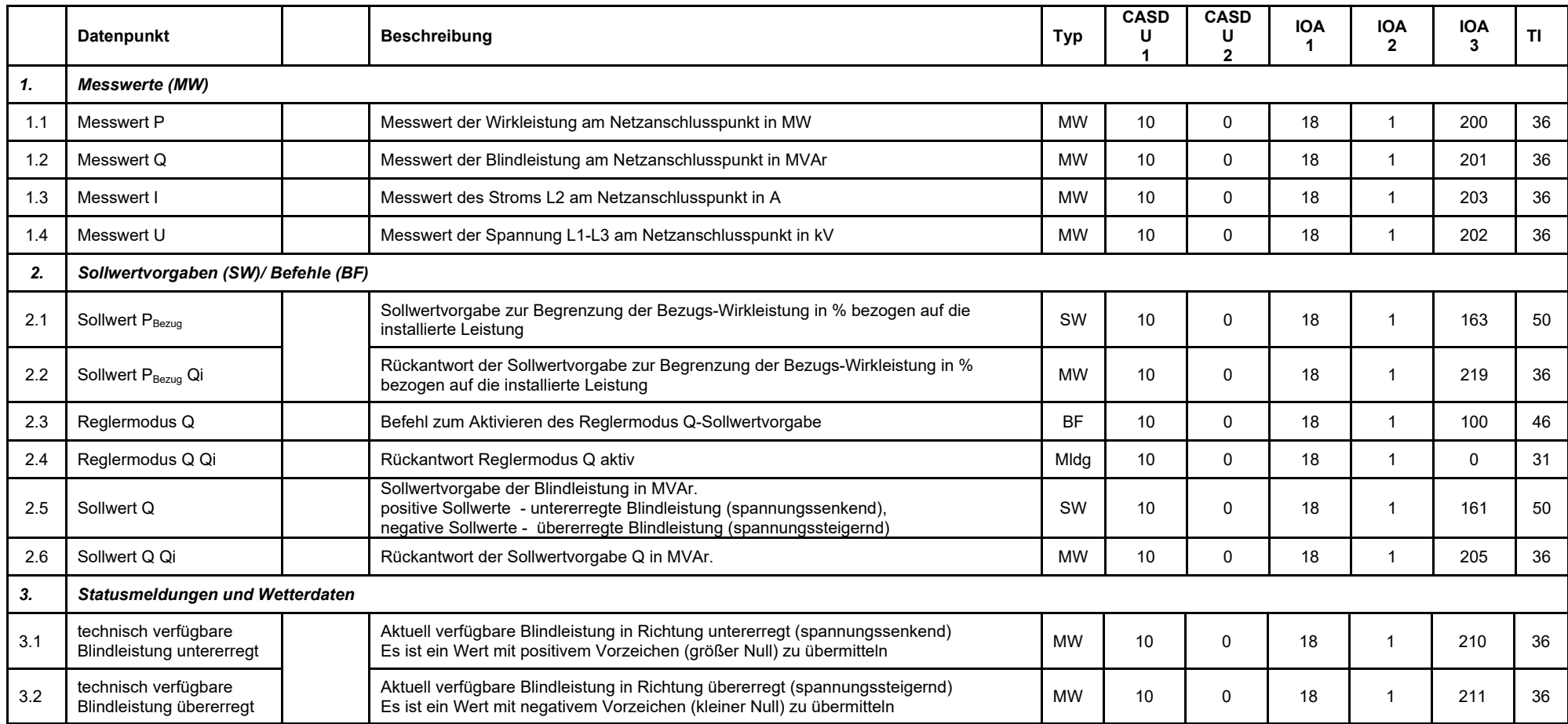

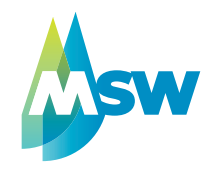

# **Anlage 4 Spezifikation Fernwirkanbindung**

# **Anschaltung:**

Die RS232-Schnittstelle für das Protokoll IEC 60870-5-101 wird an einer RJ45-Buchse am Fernwirkschrank des Netzbetreibers bereitgestellt. Die Signalbelegung ist im Bild 1 dargestellt.

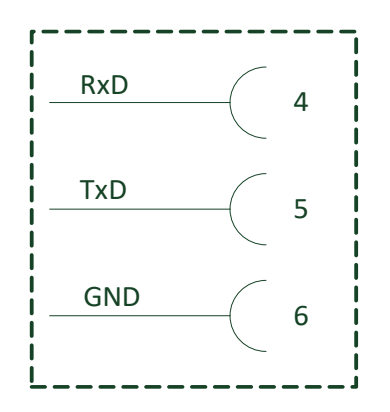

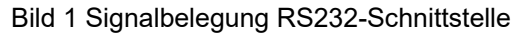

# **Interoperabilitätsliste IEC 60870-5-101**

**Achtung: Übertragungsmode für Anwendungsdaten:** - Nach dieser anwendungsbezogenen Norm wird ausschließlich Mode 1 (Last significant octet first) nach 4.10 IEC 60870-5-4 benutzt.

#### **Kompatibilität gemäß IEC:**

Diese anwendungsbezogene Norm gibt Parametersätze und Alternativen vor, aus denen Untermengen auszuwählen sind, um bestimmte Fernwirksysteme zu erstellen. Bestimmte Parameter, wie die Anzahl der Oktette in der GEMEINSAMEN ADRESSE der ASDU, schließen sich gegenseitig aus. Das bedeutet, dass nur ein Wert des festgelegten Parameters je System zulässig ist. Andere Parameter, wie der aufgelistete Satz unterschiedlicher Prozessinformationen in Befehls- und Melderichtung, erlauben die Festlegung des Gesamtumfangs oder von Untermengen, die für die gegebene Anwendung geeignet sind. Dieser Abschnitt fasst die Parameter der vorstehenden Abschnitte zusammen, um eine geeignete Auswahl für eine bestimmte Anwendung zu ermöglichen. Wird ein System aus mehreren Systemkomponenten unterschiedlicher Hersteller zusammengesetzt, ist es erforderlich, dass alle Partner den ausgewählten Parametern zustimmen.

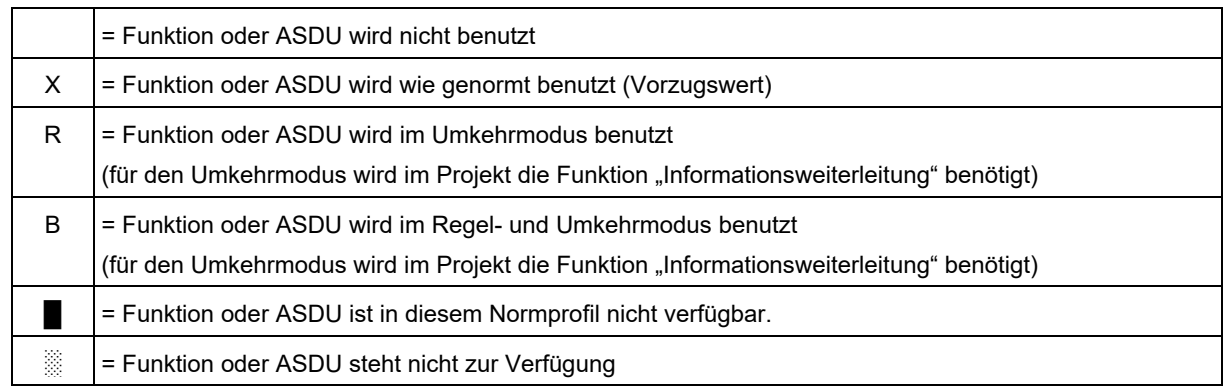

#### **Legende zur Kompatibilitätsliste**

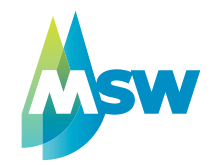

#### *1.1. System oder Gerät (systembezogener Parameter)*

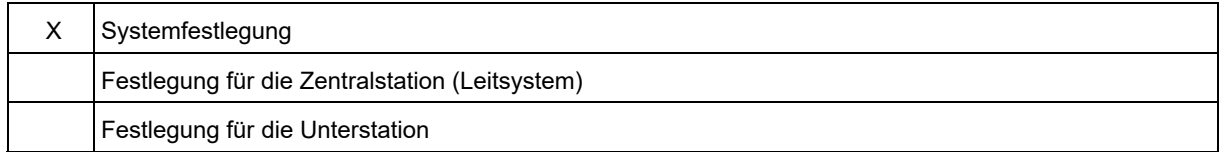

#### *1.2. Netzkonfiguration (netzbezogener Parameter)*

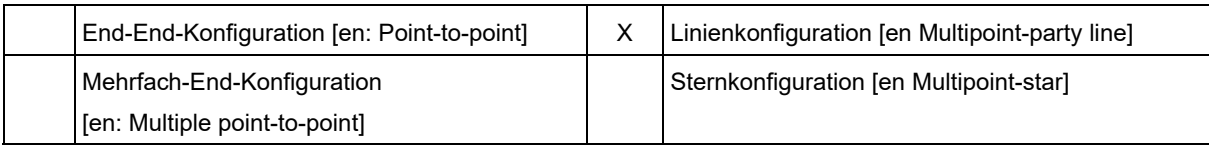

# *1.3. Physikalische Schicht (netzbezogener Parameter)*

Übertragungsgeschwindigkeit (Steuer- und Überwachungsrichtung)

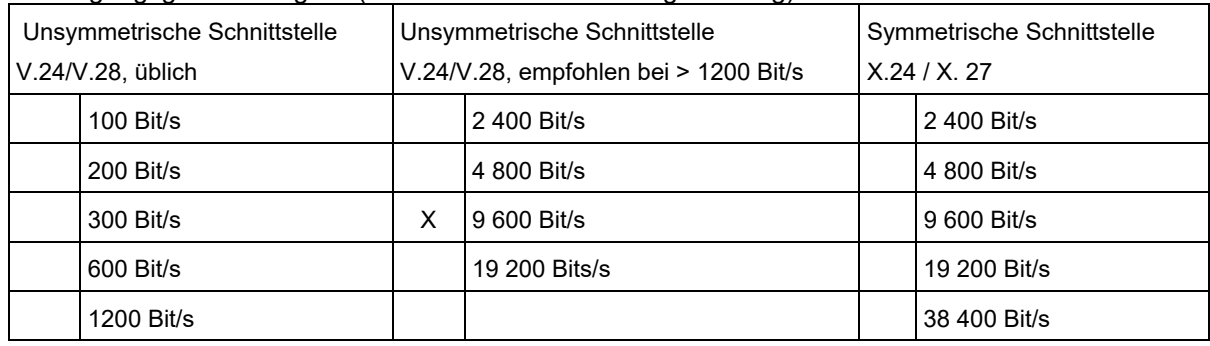

#### *1.4. Verbindungsschicht (netzbezogener Parameter)*

Nach dieser anwendungsbezogenen Norm werden ausschließlich Telegrammformat FT 1.2, Einzelzeichen und das feste Zeitüberwachungsintervall benutzt.

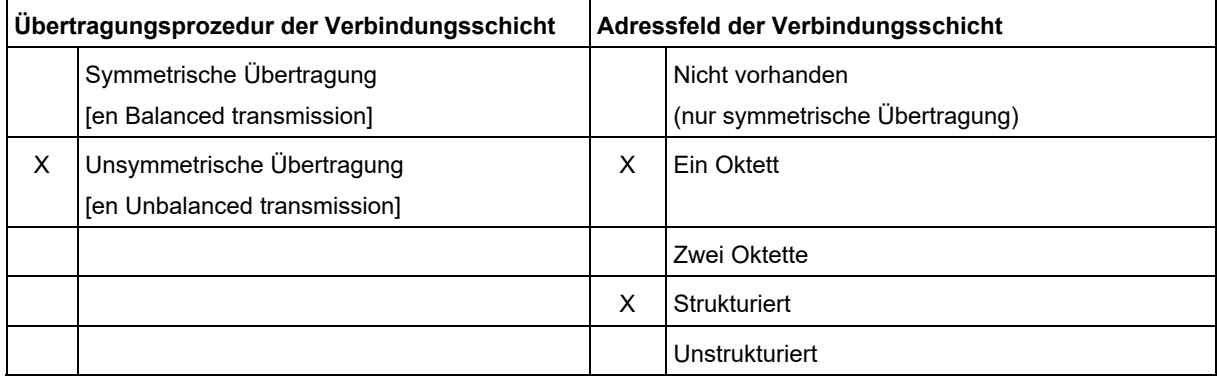

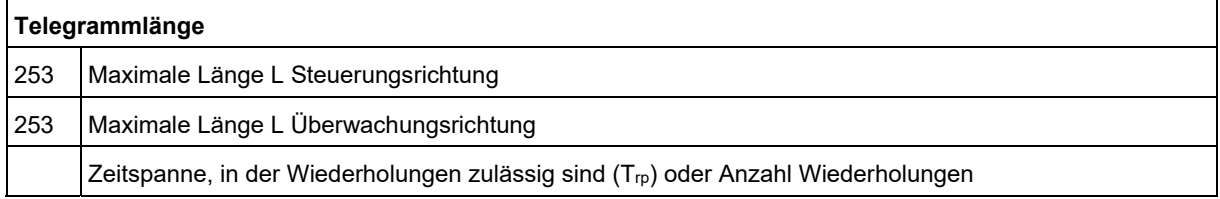

Wird unsymmetrisch übertragen, werden die folgenden ASDU als Anwenderdaten mit den angegebenen Übertragungsursachen mit der Datenklasse 2 (niedrige Priorität) zurück übertragen:

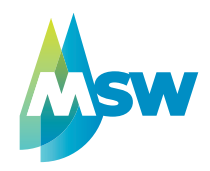

Die genormte Zuweisung von ASDU zur Datenklasse 2 wird wie folgt angewendet

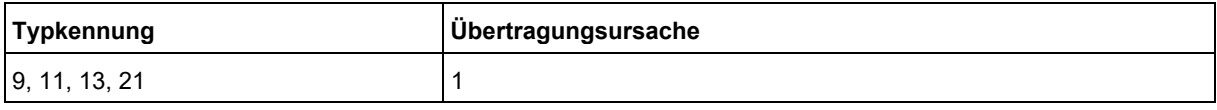

 $\vert$ X  $\vert$  Eine spezielle Zuweisung von ASDU zur Datenklasse 2 wird wie folgt angewendet

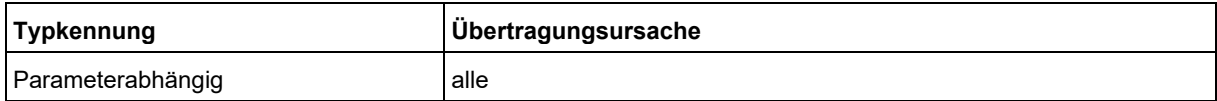

#### Anmerkung:

Als Antwort auf eine Anforderung nach Daten der Datenklasse 2 darf eine Unterstation Daten der Datenklasse 1 übertragen, wenn keine Daten der Datenklasse 2 vorhanden sind.

#### *1.5. Anwendungsschicht*

#### **Übertragungsmode für Anwendungsdaten**

Nach dieser anwendungsbezogenen Norm wird ausschließlich Mode 1 (Last significant octet first) nach 4.10 IEC 60870-5-4 benutzt.

# **Gemeinsame Adresse der ASDU (systembezogener Parameter)**

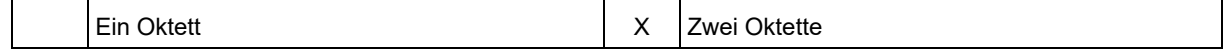

# **Adresse des Informationsobjektes (systembezogener Parameter)**

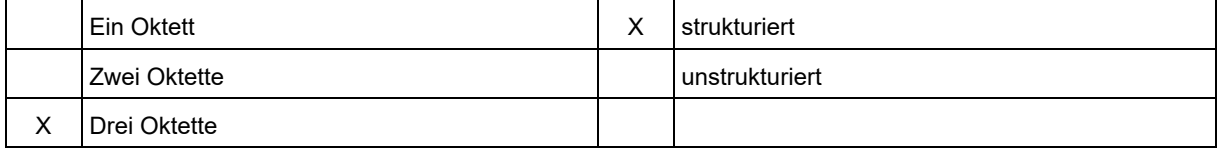

# **Übertragungsursache (systembezogener Parameter)**

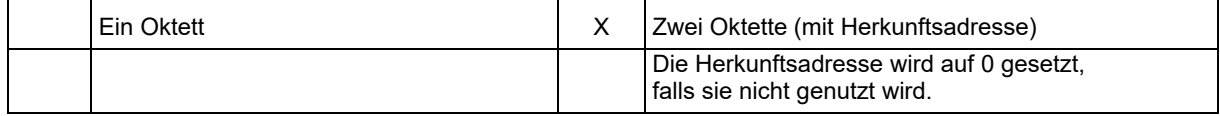

#### **Auswahl von Norm-ASDU**

Prozessinformation in Überwachungsrichtung (stationsbezogene Parameter)

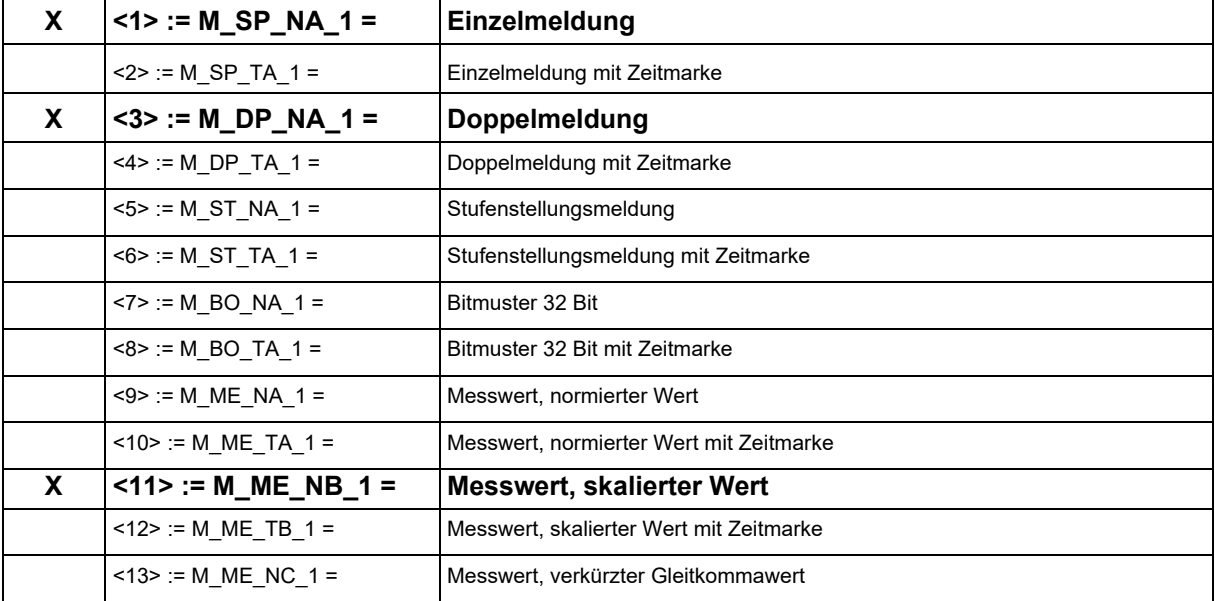

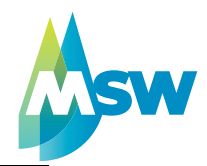

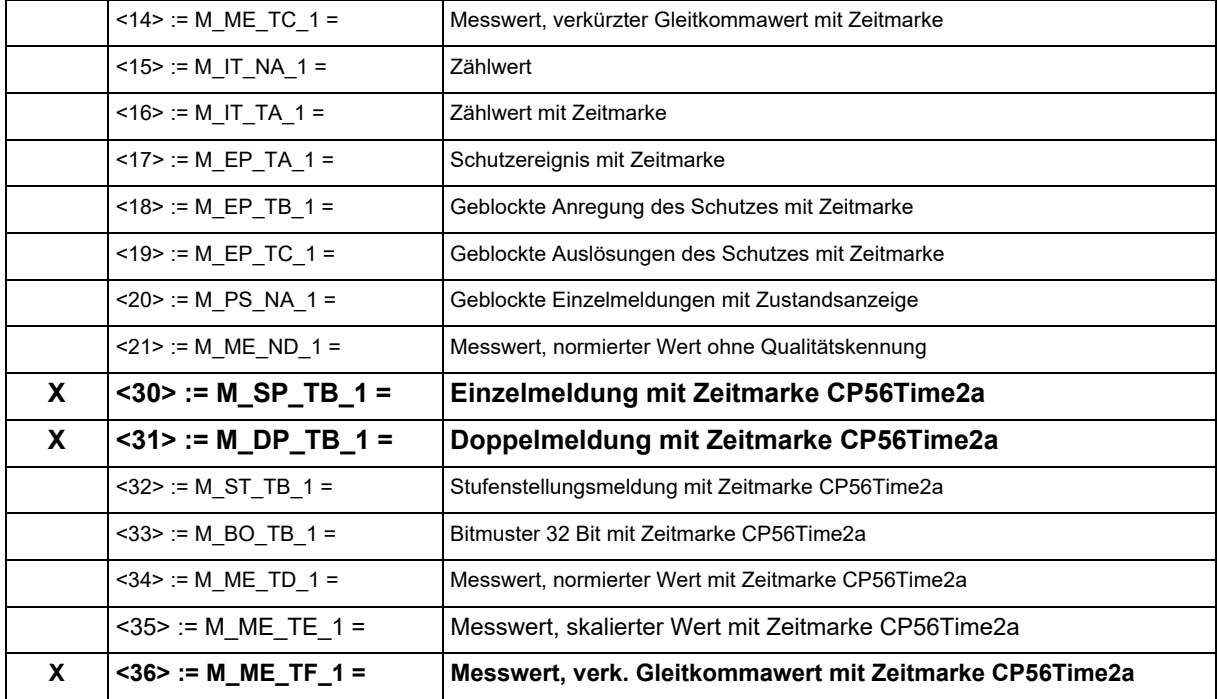

Es wird entweder der ASDU-Satz 2,4,6,8,10,12,14,16,17,18,19 (Kurzzeit-Formate) oder der Satz 30-40 (Formate mit Zeit CP56Time2a) angewendet.

#### **Prozessinformation in Steuerrichtung (stationsbezogene Parameter)**

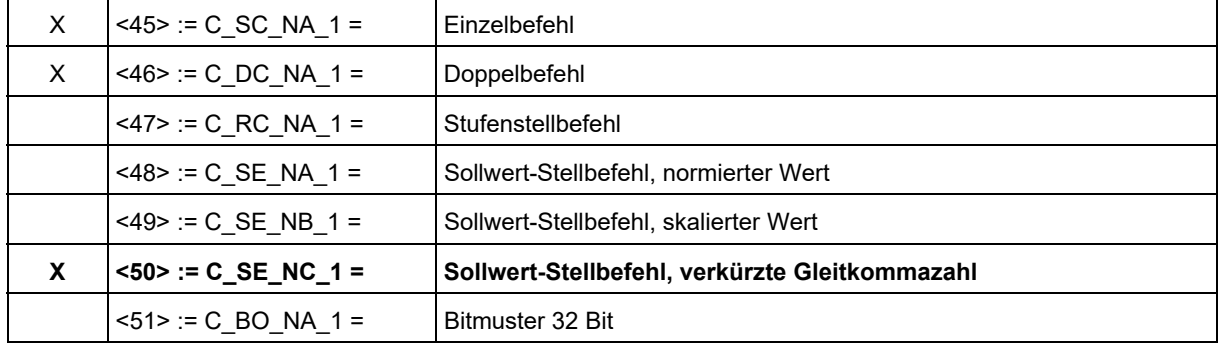

# **Systeminformation in Überwachungsrichtung (stationsbezogene Parameter)**

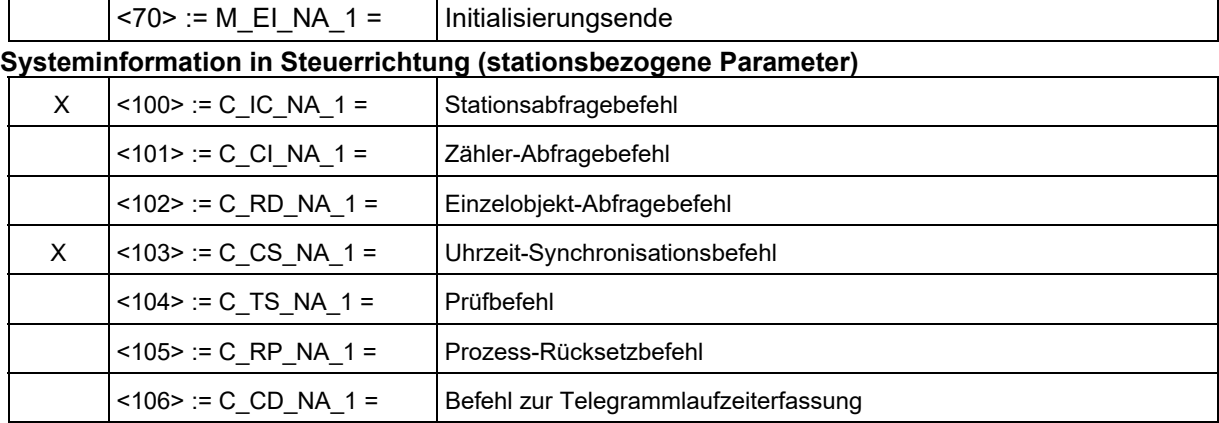

#### **Parameter in Steuerrichtung (stationsbezogene Parameter)**

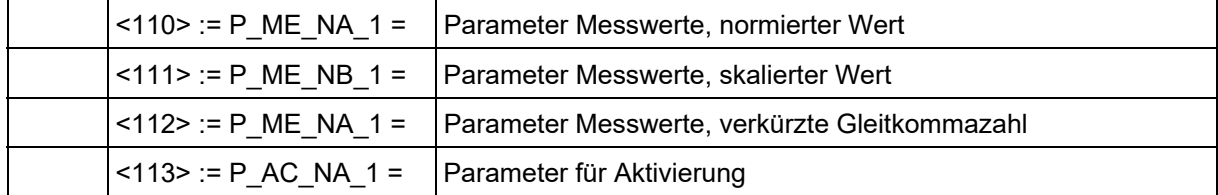

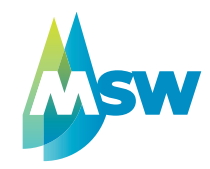

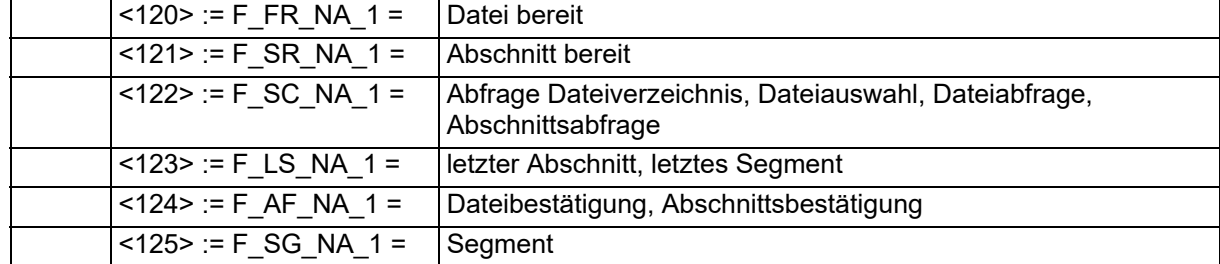

## **Dateiübertragung (stationsbezogene Parameter)**

#### **Zuweisungen der Übertragungsursachen zu den Typkennungen**

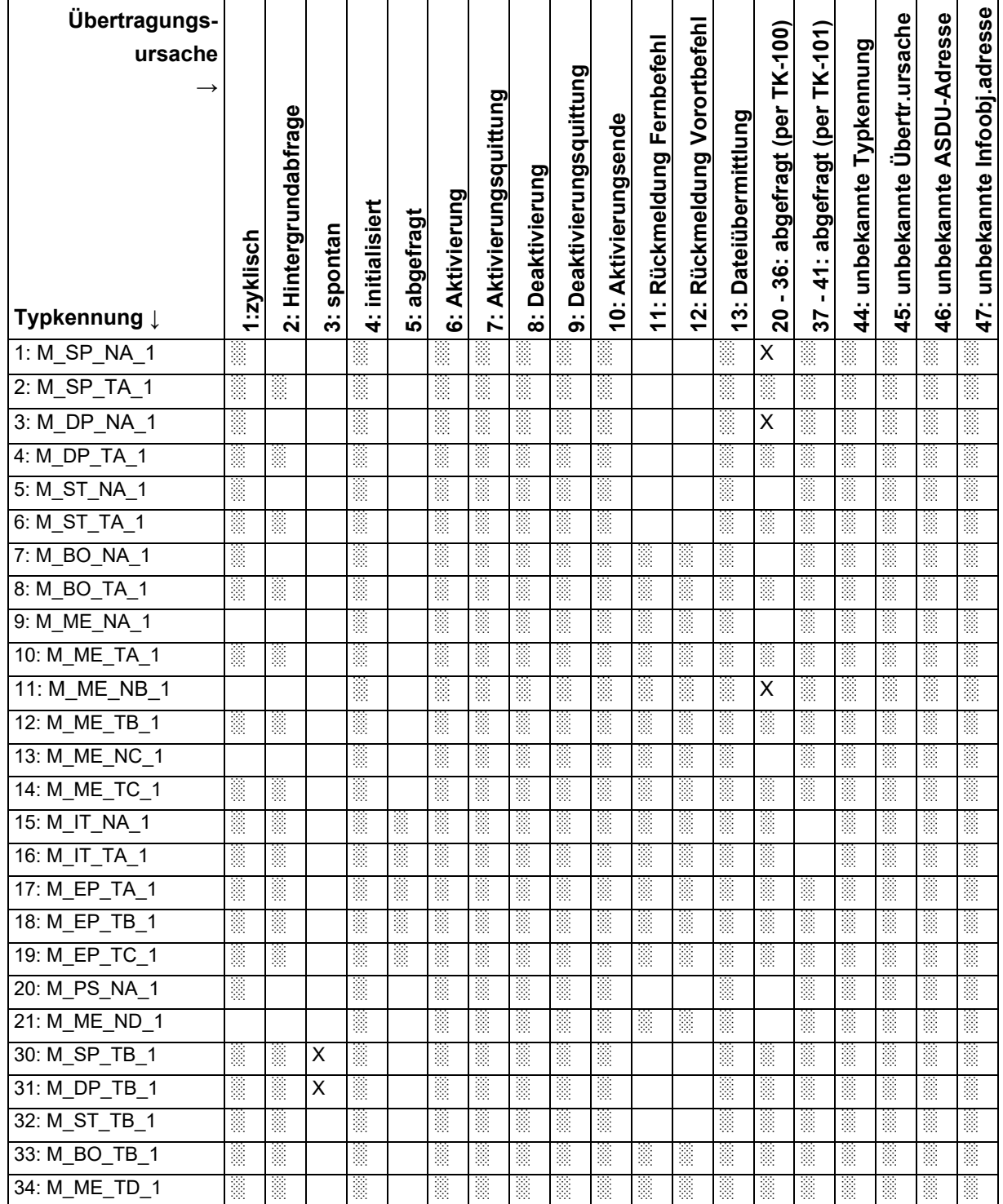

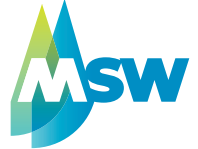

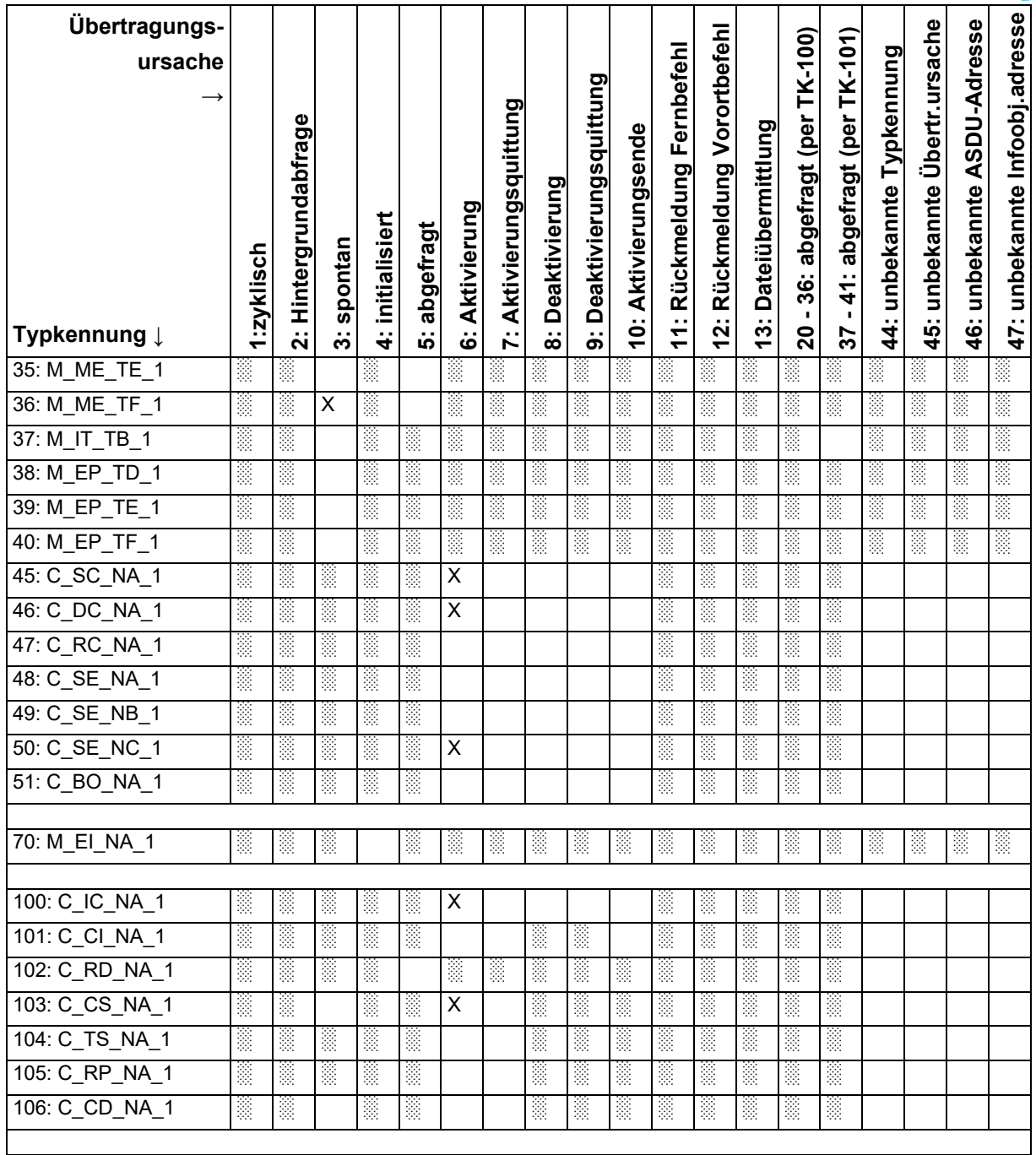

## *1.6. Grundlegende Anwendungsfunktionen*

**Stationsinitialisierung (stationsbezogener Parameter)** 

Fern-Initialisierung

## **Zyklische Datenübertragung (stationsbezogener Parameter)**

zyklische Datenübertragung

#### **Abrufprozedur (stationsbezogener Parameter)**

Abrufprozedur (Einzelobjekt-Abfrage

# **Spontane Übertragung (stationsbezogener Parameter)**

 $X$  spontane Übertragung

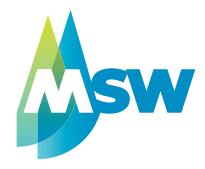

#### Doppelte Übertragung von Informationsobjekten mit Übertragungsursache "spontan"

#### (stationsbezogene Parameter)

Die folgenden Typkennungen dürfen in Folge einer einzelnen Zustandsänderung eines Informationsobjektes übertragen werden. Die einzelnen Informationsobjektadressen, für die doppelte Übertragung aktiviert ist, werden projektspezifisch festgelegt.

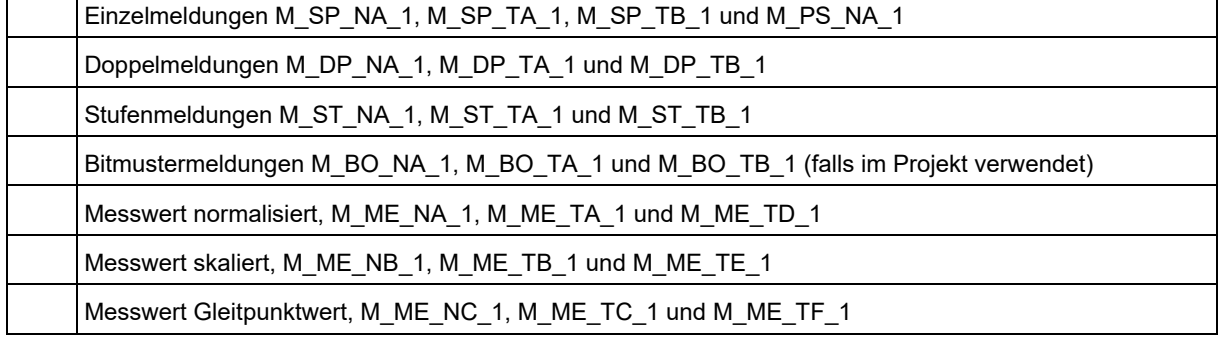

#### **Stationsabfrage (stationsbezogener Parameter)**

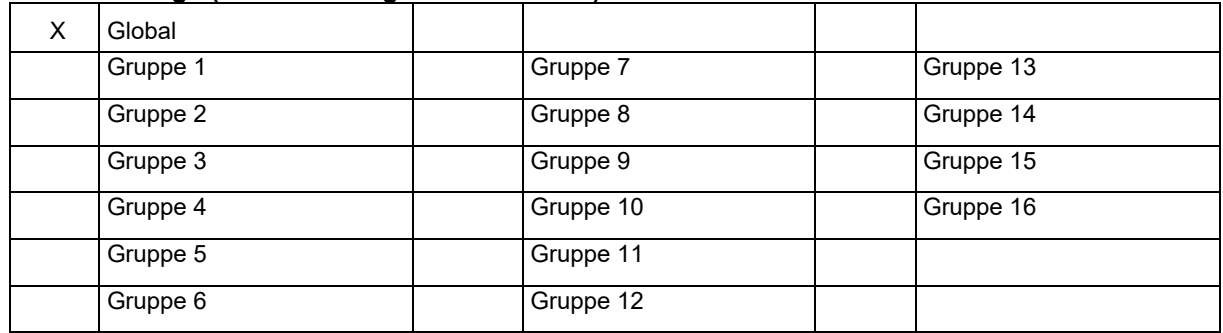

Die Zuweisung der Adressen der Infoobjekte je Gruppe ist in einer getrennten Tabelle festzulegen

#### **Uhrzeitsynchronisation (stationsbezogene Parameter)**

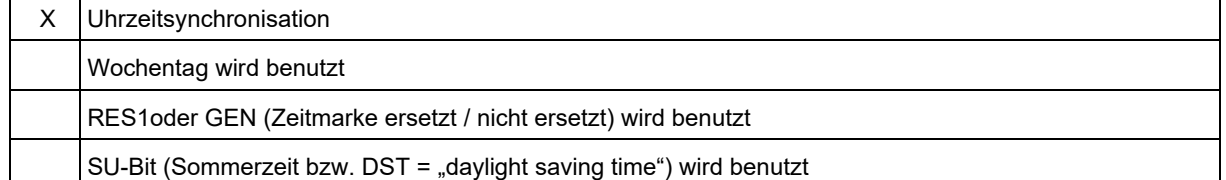

#### **Befehlsübertragung (objektbezogener Parameter)**

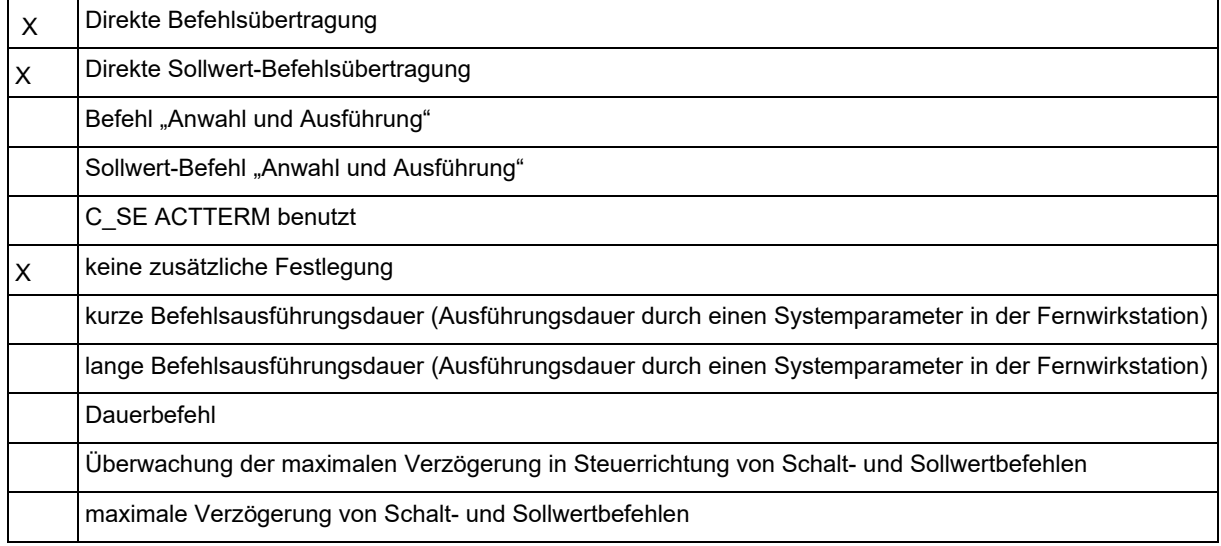

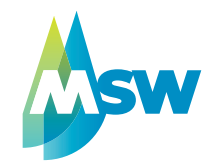

#### **Übertragung von Zählwerten (stations- oder objektbezogener Parameter)**

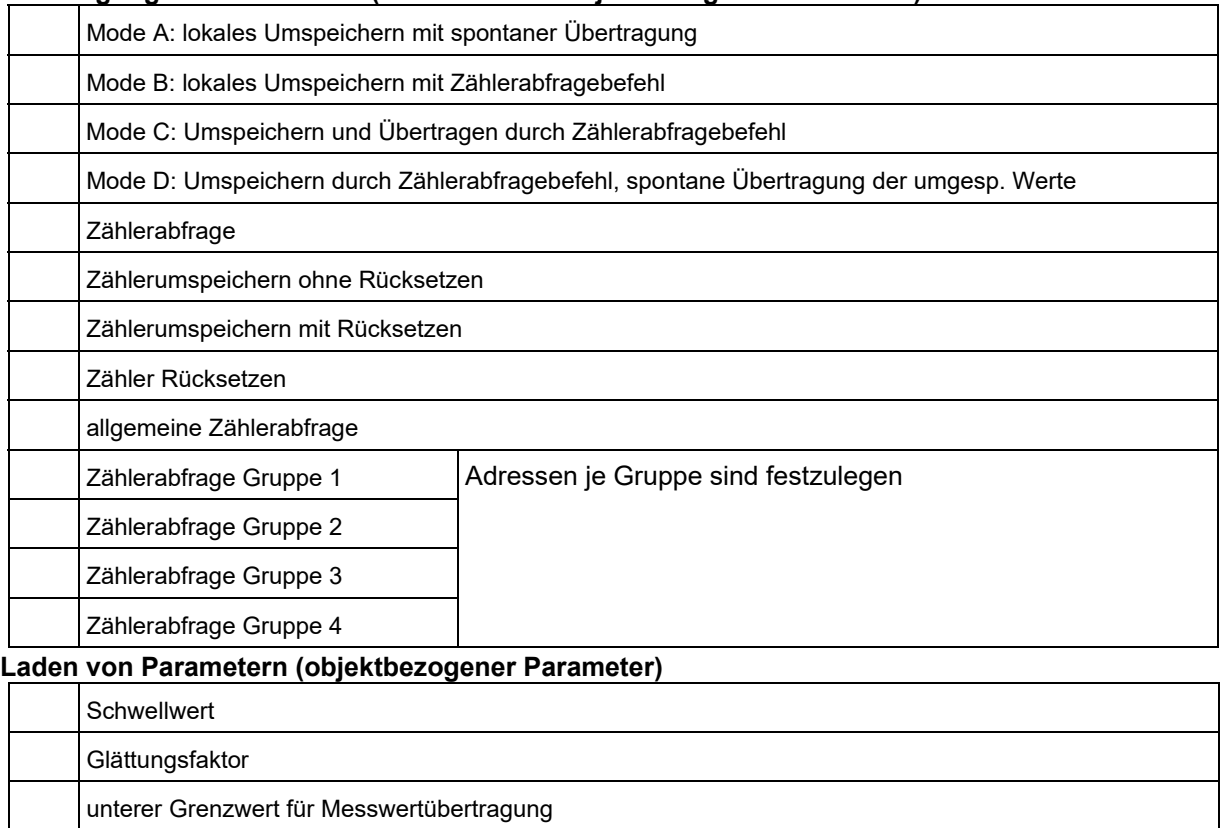

oberer Grenzwert für Messwertübertragung

#### **Parameter für Aktivierung (objektbezogener Parameter)**

Act/deact der zyklischen oder periodischen Übertragung des adressierten Objektes

#### **Prüfprozedur (stationsbezogener Parameter)**

**Testprozedur** 

#### **Dateiübermittlung (stationsbezogener Parameter)**

Dateiübertragung in Überwachungsrichtung

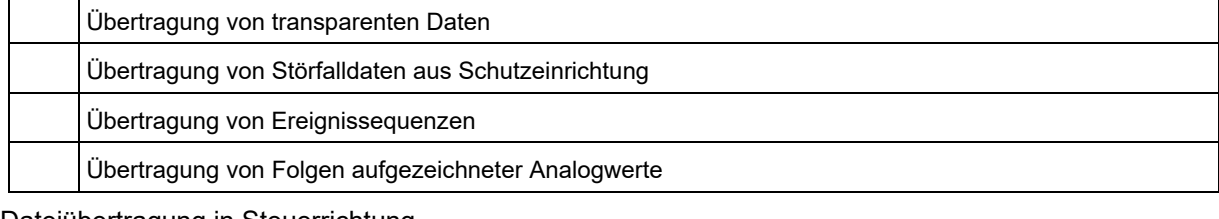

#### Dateiübertragung in Steuerrichtung

Übertragung von transparenten Daten

#### **Hintergrundabfrage (stationsbezogener Parameter)**

Hintergrundabfrage

#### **Telegrammlaufzeit-Erfassung (stationsbezogener Parameter)**

Telegrammlaufzeit-Erfassung